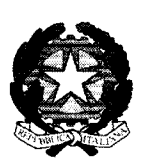

Ministero dell'Istruzione, dell'Università e della Ricerca

I ipartimento per il sistema educativo di istruzione e di formazione Direxione generale per gli Crdinamenti scolastici e la Valutaxione del Sistema . Vaxionale di Istruxione

#### AVVISO PUBBLICO

#### per l'individuazione di Istituti di secondo grado beneficiari della fornitura gratuita di licenze Scuolab Protom

Progetto "Promozione di ambienti di apprendimento innovativi"

# IL DIRETTORE GENERALE

- VISTO il Protocollo d'Intesa prot. 12330 del 5 ottobre 2017 per la "Promozione dello sviluppo delle competenze digitali e della diffusione della didattica digitale" tra Ministero dell'istruzione, dell'università e della ricerca e Protom Group S.p.A. (di sequito, "Protocollo");
- RITENUTO necessario dare attuazione al Protocollo, al fine di favorire la sperimentazione e l'utilizzo di strumenti tecnologici per realizzare ambienti di apprendimento innovativi che facilitino l'acquisizione di competenze in fisica da parte degli studenti;
- CONSIDERATO che con il Protocollo, Protom Group si è impegnata, a partire dall'anno scolastico in corso 2018-2019, a promuovere il Progetto "Promozione di ambienti di apprendimento innovativi" attraverso la fornitura a Istituti secondari di secondo grado di licenze di cui agli allegati all'Accordo;

#### ADOTTA

il seguente Avviso pubblico

Articolo 1

*Obiettivi*

1. L'obiettivo che si persegue con la pubblicazione del presente Avviso pubblico (di seguito, "Avviso") è quello di selezionare 100 istituti secondari di secondo grado, in particolare licei scientifici e istituti tecnici del settore tecnologico, che saranno beneficiari dei prodotti e servizi previsti dal Protocollo, al fine di favorire la sperimentazione e l'utilizzo di strumenti tecnologici per realizzare ambienti di apprendimento innovativi, che facilitino l'adozione di pratiche didattiche attente alla dimensione laboratoriale e l'acquisizione di competenze in fisica.

#### Articolo 2

#### *Oggetto*

1. Il presente Avviso ha come oggetto la fornitura gratuita di 100 kit, ciascuno costituito da due licenze software, relative ai pacchetti della Protom Group S.p.A. *"Wall-T Scuolab Fisica volume* 1 e *volume* 2". Nell'Allegato A all'Avviso vengono specificate le funzionalità dei prodotti e i requisiti di funzionamento.

#### Articolo 3

#### *Destinatari*

- 1. Possono candidarsi tutti i licei scientifici statali (anche con opzione "Scienze applicate" e con sezione ad indirizzo sportivo) e tutti gli istituti tecnici statali del settore tecnologico. Ciascuna Istituzione scolastica può presentare una sola candidatura.
- 2. I kit verranno assegnati alle scuole secondo la distribuzione per regioni riportata nella tabella di cui all'Allegato C.
- 3. Ai fini del pieno e corretto utilizzo dei prodotti oggetto dell'Avviso è necessario disporre di LIM (Lavagna Interattiva Multimediale); pertanto, non verranno prese in considerazione le candidature di Istituzioni scolastiche che non dichiarino la disponibilità di LlM.

#### Articolo 4

#### *Requisiti di ammissione*

- 1. I Dirigenti Scolastici delle Istituzioni scolastiche che intendono partecipare alla selezione di cui all'articolo 1 devono, a pena di esclusione:
	- a) acquisire preventivamente la delibera del Collegio dei docenti, nonché quella del Consiglio d'istituto per l'adesione all'Avviso;
	- b) garantire che i kit oggetto della fornitura siano utilizzati nell'ambito di un progetto d'Istituto, redatto secondo il modello di cui all'Allegato B all'Avviso, che coinvolga

più di una classe e che abbia come obiettivo la predisposizione da parte dei docenti di situazioni problematiche legate a esperimenti di laboratorio o a fenomeni del mondo reale, da proporre agli studenti. La realizzazione di tale progetto potrà essere oggetto delle azioni di monitoraggio di cui al successivo articolo 9;

- c) dichiarare la disponibilità di LlM nell'Istituto, specificandone il numero;
- d) individuare un docente appartenente alla classe di concorso A-27 (matematica e fisica) o A-20 (fisica) che dichiari la propria disponibilità a operare come referente del progetto;
- e) individuare uno o più docenti appartenenti alla classe di concorso A-27 (matematica e fisica) o A-20 (fisica) che dichiarino la propria disponibilità a partecipare alle giornate di informazione sull'uso del software previste dal Protocollo. Le eventuali spese per la partecipazione alle giornate di informazione saranno a carico dell'istituzione scolastica;
- f) dichiarare di assumere il ruolo di responsabile del progetto "Promozione di ambienti di apprendimento innovativi";
- g) dichiarare la disponibilità a partecipare alle attività di monitoraggio che verranno effettuate da parte del Comitato di monitoraggio del Protocollo.

#### La mancanza di uno qualsiasi dei suelencati requisiti comporta l'esclusione dalla selezione.

#### Articolo 5

#### *Criteri di selezione*

- 1. Ai fini dell'individuazione dei beneficiari, verrà predisposto un elenco finale delle Istituzioni scolastiche partecipanti, suddiviso per regioni e ordinato secondo il punteggio ottenuto da ciascuna di esse, attribuito automaticamente secondo i criteri di cui al successivo comma 2.
- 2. I punteggi sono attribuiti sulla base della seguente griglia:

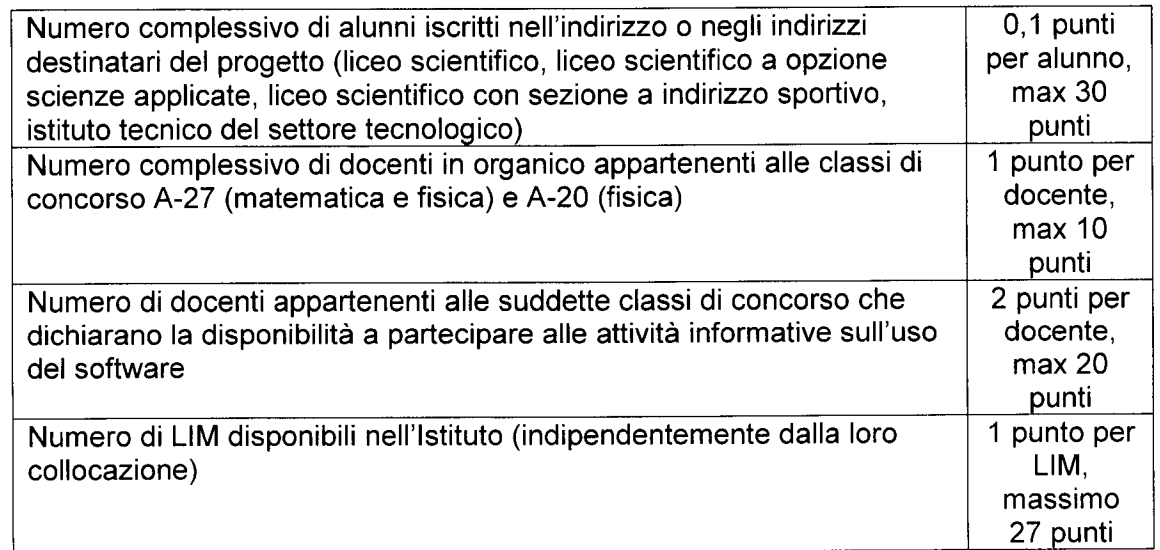

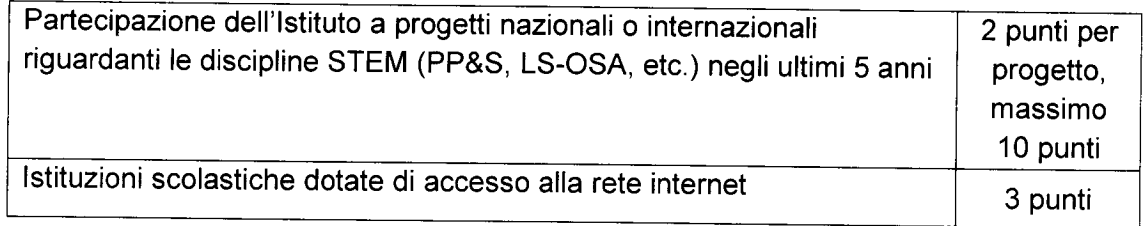

- 3. A parità di punteggio si terrà conto dell'ordine cronologico di arrivo delle domande.
- 4. Nell'eventualità di richieste inferiori al numero di kit disponibili per regione, i kit non assegnati in una regione potranno essere destinati a Istituti appartenenti ad altre regioni scorrendo la graduatoria complessiva nazionale, e in caso di parità di punteggio con il criterio cronologico già utilizzato per la graduatoria regionale.

#### Articolo 6

#### *Termini* e *modalità di presentazione delle domande*

1. Le domande di partecipazione dovranno essere inoltrate a partire dal giorno **28 gennaio 2019** e non oltre il giorno **18 febbraio** 2019, **esclusivamente mediante la compilazione. da parte del Dirigente Scolastico. del form on line** presente nell'area dedicata sul sito del MIUR al seguente indirizzo http://www.istruzione.it/ProtocollilnRete/ (oppure accedendo dall'area SIDI), **pena l'esclusione dalla procedura.**

2. Il progetto redatto secondo il modello di cui all'allegato B dell'Avviso andrà allegato alla domanda di partecipazione di cui al comma 1.

3. Non saranno prese in considerazione candidature pervenute dopo la scadenza di cui al comma 1, o inviate con altri mezzi di trasmissione e/o utilizzando procedure diverse da quanto previsto al comma 1.

4. Le eventuali richieste di chiarimenti sulla compilazione della domanda dovranno pervenire al seguente indirizzo e-mail: massimo.esposito24@istruzione.it.

#### Articolo 7

#### *Elenco delle Istituzioni scolastiche assegnatarie*

1. L'elenco delle Istituzioni scolastiche beneficiarie sarà pubblicato e reso noto nell'area web "Protocolli in rete" del sito del MIUR - sezione "Scuole beneficiarie".

#### *Assegnazione della fornitura*

1. Protom Group S.p.A. assicura la fornitura dei kit, oggetto dell'Avviso, alle Istituzioni scolastiche di cui all'elenco previsto dal precedente articolo 7 nonché il corretto funzionamento dei costituenti dei kit stessi.

#### Articolo 9

# *Coordinamento e monitoraggio*

1. Il monitoraggio delle attività di cui all'Avviso è affidato al Comitato di monitoraggio che verrà istituito con apposito Decreto del Direttore Generale per gli Ordinamenti scolastici e la Valutazione del Sistema nazionale di istruzione.

# Articolo 10

# *Dichiarazione di responsabilità*

1. Il Dirigente Scolastico che intende candidare la propria Istituzione scolastica è consapevole di quanto previsto dal decreto del Presidente della Repubblica 28 dicembre 2000, n. 445 e del fatto che le dichiarazioni mendaci, le falsità in atti e l'uso di atti falsi sono puniti con le sanzioni previste dagli articoli 75 e 76 del citato decreto.

2. La Direzione Generale per gli Ordinamenti scolastici e la Valutazione del Sistema Nazionale di Istruzione si riserva la facoltà di verificare tramite richiesta di informazioni e/o visite in loco, la veridicità delle dichiarazioni sottoscritte all'atto della domanda nonché l'effettiva attuazione del progetto.

Responsabile del procedimento è il Dirigente Tecnico Massimo Esposito, in servizio presso questa Direzione Generale.

Il presente Avviso pubblico è pubblicato sul sito istituzionale del Ministero dell'istruzione, dell'università e della ricerca.

IL DIRETTORE GENERALE Dott.ssa Maria Assunta Palermo

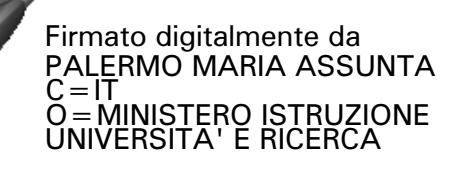

Allegati

# **Allegato A - Specifiche licenze Protom**

Wall-T Scuolab è un software che riproduce virtualmente un laboratorio scientifico didattico, in un ambiente immersivo 3D, col quale svolgere le principali esperienze laboratoriali previste dai programmi ministeriali.

**Esperienze laboratoriali che si rendono disponibili tramite la licenza "Wall-T Scuolab Fisica - volume 1":**

Esperienza 1: Misura delle lunghezze con il calibro

Esperienza 2: Misura delle masse con la bilancia

Esperienza 3: Misura delle densità

Esperienza 4: Misura della costante elastica della molla

Esperienza 5: Regola del Parallelogramma

Esperienza 6: Il piano inclinato

Esperienza 7: Leve: Equilibrio dei momenti

Esperienza 8: Misura del coefficiente d'attrito statico per trascinamento

Esperienza 9: Misura del coefficiente d'attrito statico con il piano inclinato

Esperienza 10: Principio di Archimede

Esperienza 11: Misura del periodo di un pendolo semplice

# **Esperienze laboratoriali che si rendono disponibili tramite la licenza "Wall-T Scuolab Fisica - volume** 2":

Esperienza 1: Prima legge di Ohm

Esperienza 2: Legge di Boyle

Esperienza 3: Trasformazione dell'energia potenziale gravitazionale in energia cinetica

Esperienza 4: Misura del calore specifico e dell'equivalente in acqua del calorimetro

Esperienza 5: Leggi della Riflessione

Esperienza 6: Leggi della Rifrazione

Esperienza 7: Seconda legge di Ohm

Esperienza 8: Resistenze in parallelo e in serie

Esperienza 9: Misura della distanza focale di una lente convergente

Esperienza 10: Effetto Joule della corrente elettrica

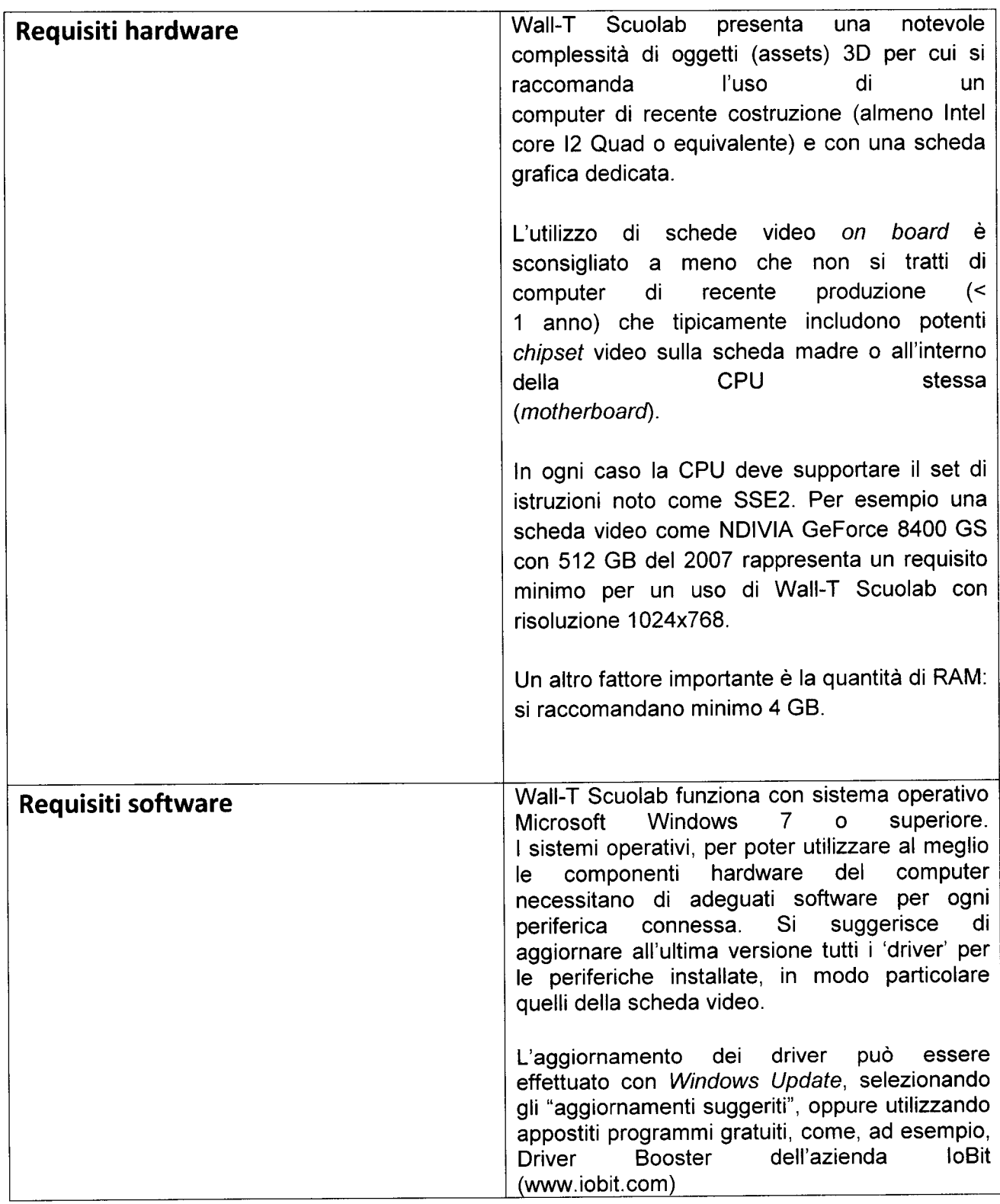

# Allegato B - Scheda progetto

Si segnala che la Scheda progetto dovrà essere compilata digitalmente e allegata alla domanda di adesione all'Avviso

# Scheda Progetto "Promozione di ambienti di apprendimento innovativi" - Protom

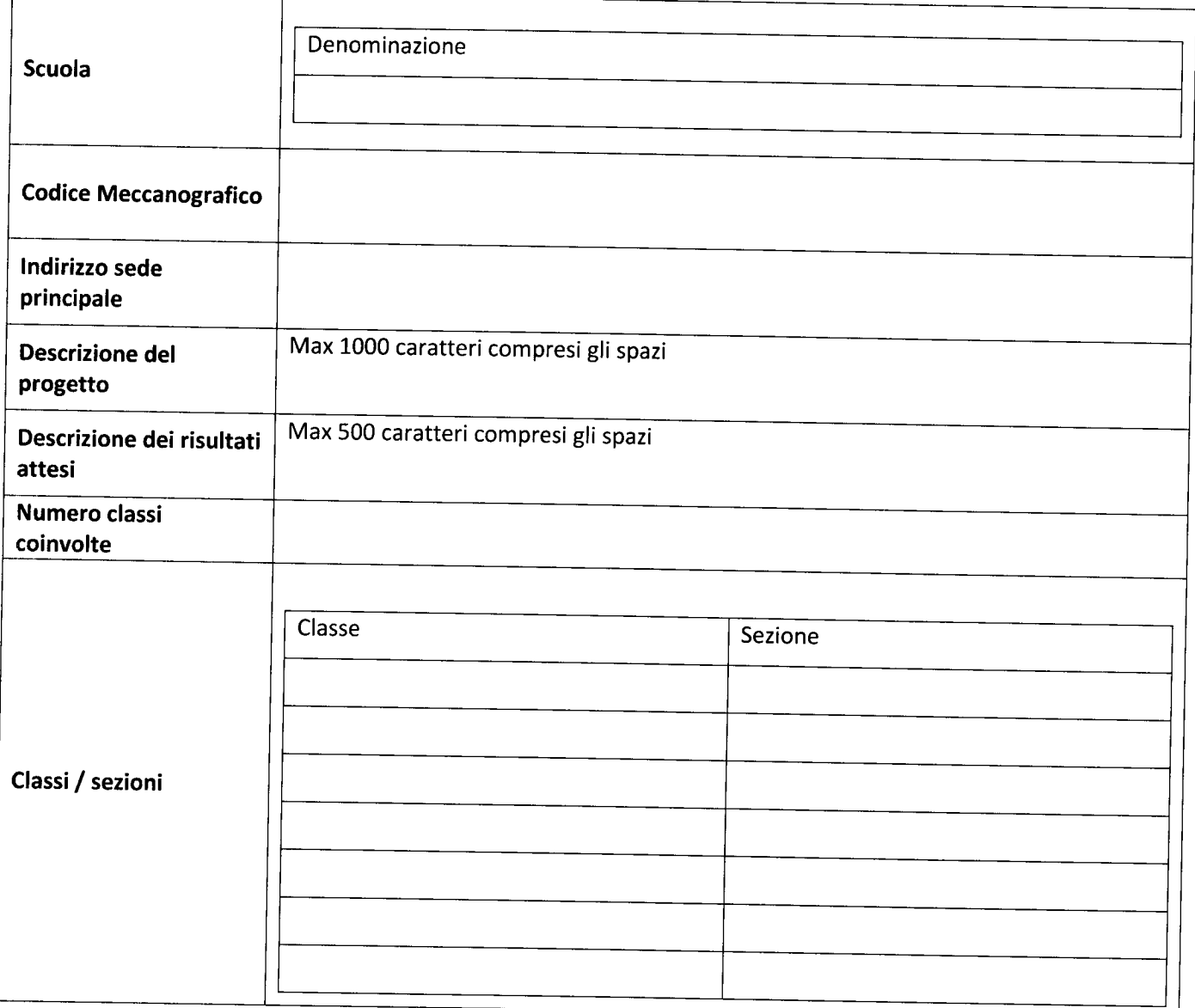

#### **Allegato C - Riparto per regioni**

 $\hat{z}$ 

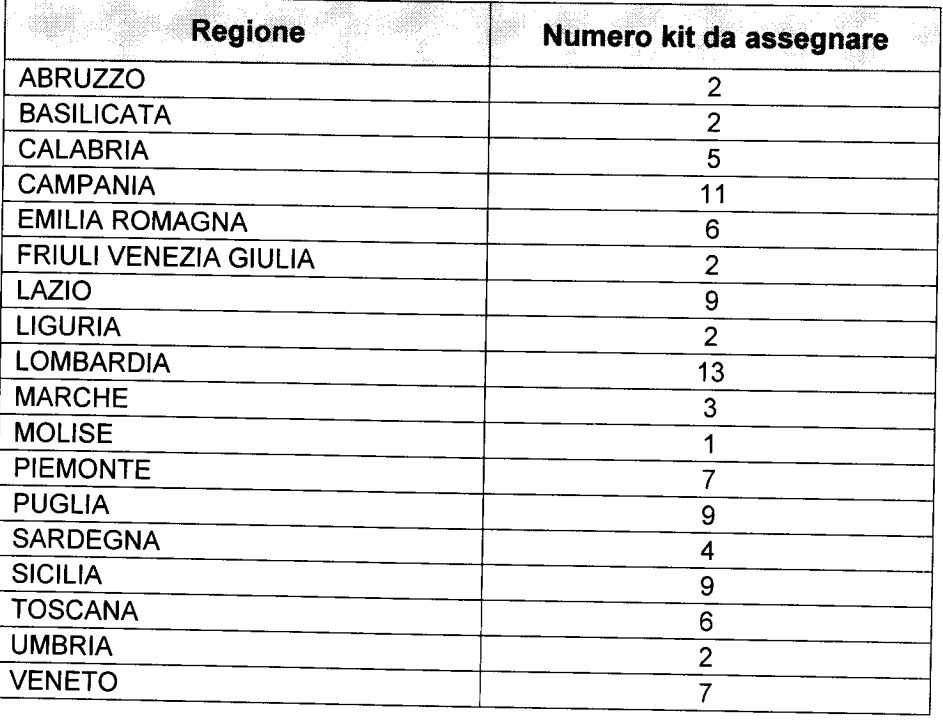